## Obtenha o manual *Elementos Básicos do MacBook Pro*

Saiba mais sobre como configurar e usar o MacBook Pro no manual *Elementos Básicos do MacBook Pro*. Para visualizar o manual, visite [help.apple.com/macbookpro](http://help.apple.com/macbookpro).

## Suporte

Para obter informações detalhadas, visite [www.apple.com/br/support/macbookpro](http://www.apple.com/br/support/macbookpro). Para entrar em contato com a Apple, visite [support.apple.com/pt-br/c](http://support.apple.com/pt-br/contact)ontact.

## $\triangle$  MacBook Pro

Nem todos os recursos estão disponíveis em todas as áreas. © 2018 Apple Inc. Todos os direitos reservados. Designed by Apple in California. Printed in XXXX. BR034-02711-A

## Bem-vindo ao MacBook Pro

O MacBook Pro inicializa automaticamente ao levantar a tela. O Assistente de Configuração ajuda você a começar a usar seu computador.

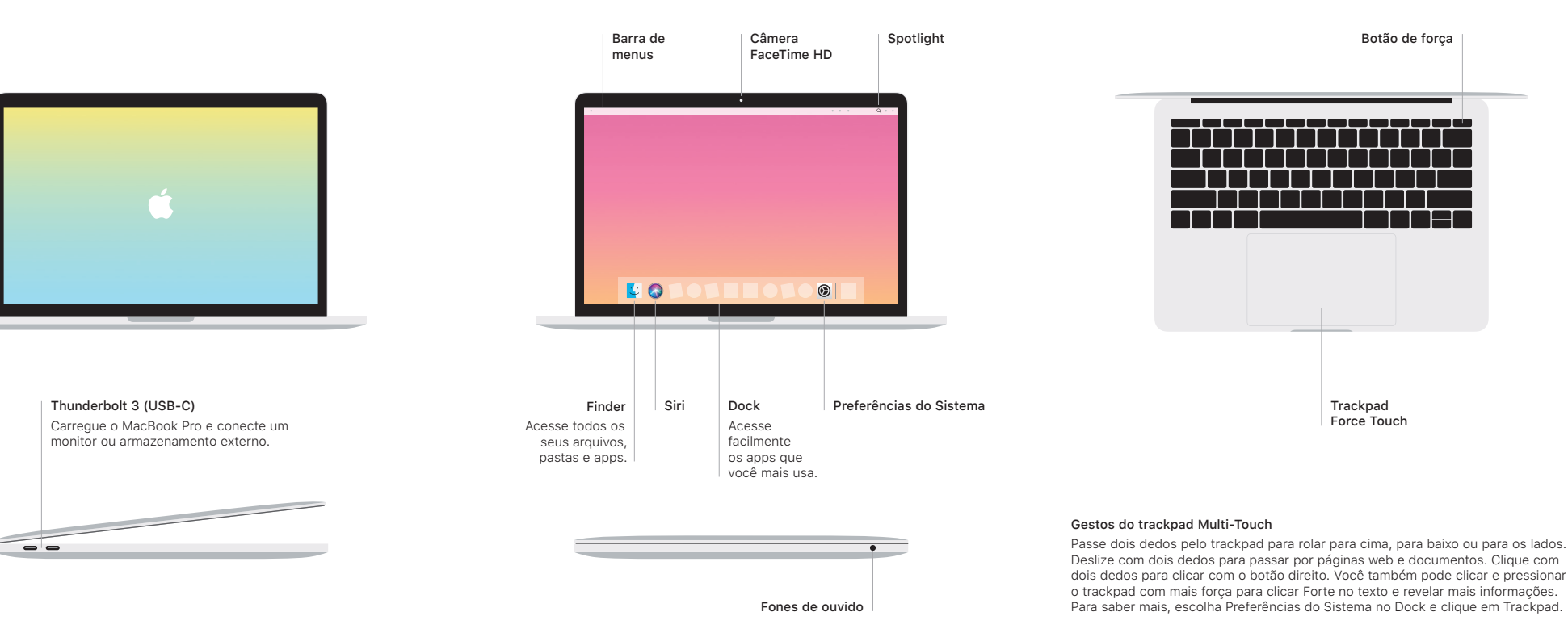